Документ подписан прос<u>той электронной подписью</u><br>Информация о владовосхдарственное аккредитованное не<mark>коммерческое частное образовательное</mark> **учреждение высшего образования** <sub>Должность: ректо**%Академия маркетинга и социально-ин</mark>формационных технологий – ИМСИТ»**</sub> **(г. Краснодар)** 4237c7ccb9b9e111bbaf1f4fcda9201d015c4dbaa12**\$#AH7\QX\BQAkaдемия ИМСИТ)** Информация о владельце: ФИО: Агабекян Раиса Левоновна Дата подписания: 07.05.2024 15:24:49 Уникальный программный ключ:

### УТВЕРЖДАЮ

Проректор по учебной работе, доцент

\_\_\_\_\_\_\_\_\_\_\_\_\_\_Н.И. Севрюгина

25.12.2023

зачеты 3

Виды контроля в семестрах:

## **Б1.В.ДЭ.14.01**

# рабочая программа дисциплины (модуля) **Мультимедиа технологии в туристской индустрии**

Закреплена за кафедрой **Кафедра математики и вычислительной техники**

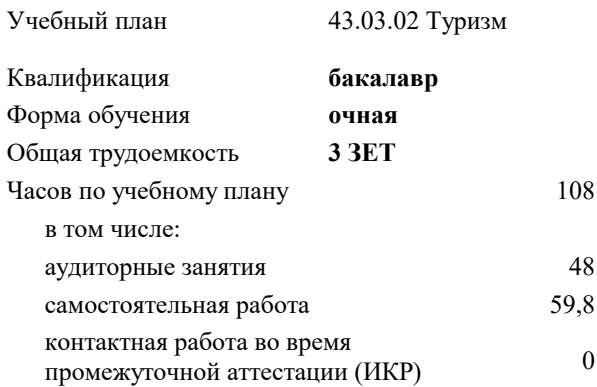

**Распределение часов дисциплины по семестрам**

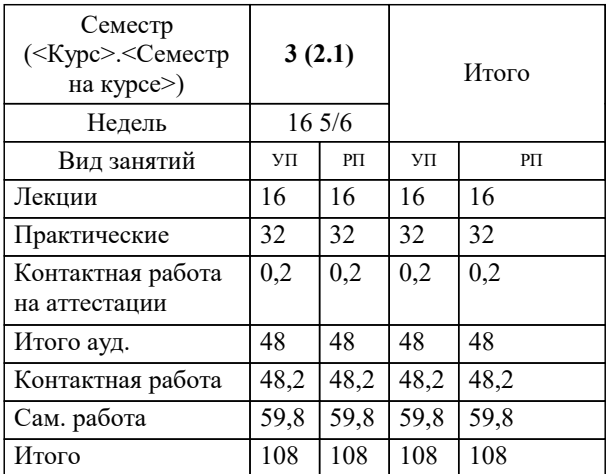

Программу составил(и): *к.и.н., доцент, Малиш М.А.*

Рецензент(ы): *д.т.н., профессор, Видовский Л.А.;Директор ООО«1С-КОНСОЛЬ», Суриков А.И.*

**Мультимедиа технологии в туристской индустрии** Рабочая программа дисциплины

разработана в соответствии с ФГОС ВО: Федеральный государственный образовательный стандарт высшего образования - бакалавриат по направлению подготовки 43.03.02 Туризм (приказ Минобрнауки России от 08.06.2017 г. № 516)

43.03.02 Туризм составлена на основании учебного плана: утвержденного учёным советом вуза от 25.12.2023 протокол № 4.

**Кафедра математики и вычислительной техники** Рабочая программа одобрена на заседании кафедры

Протокол от 11.12.2023 г. № 5

Зав. кафедрой Исикова Н.П.

Согласовано с представителями работодателей на заседании НМС, протокол № 4 от 25.12.2023.

Председатель НМС проф. Павелко Н.Н.

### **1. ЦЕЛИ ОСВОЕНИЯ ДИСЦИПЛИНЫ (МОДУЛЯ)**

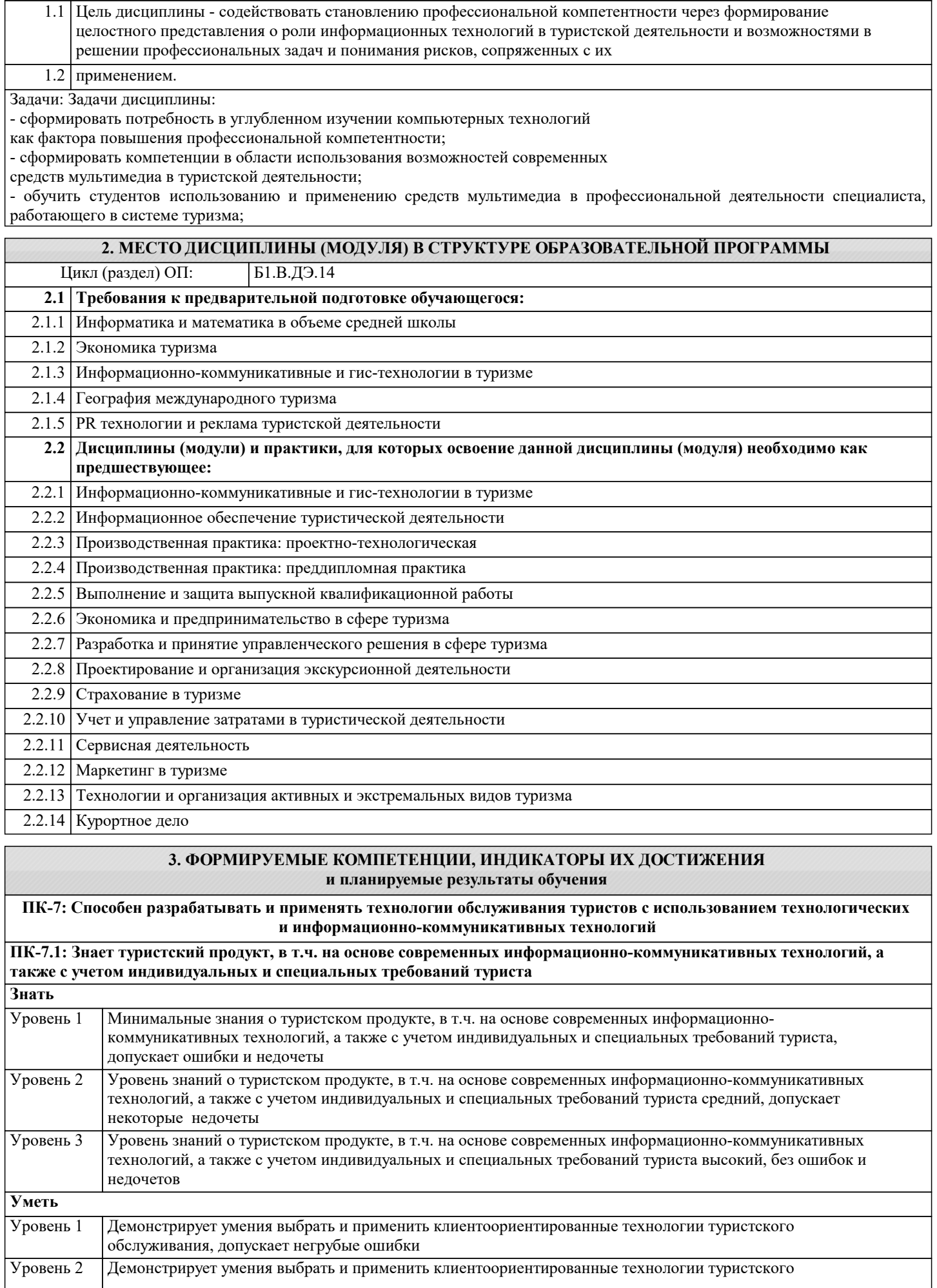

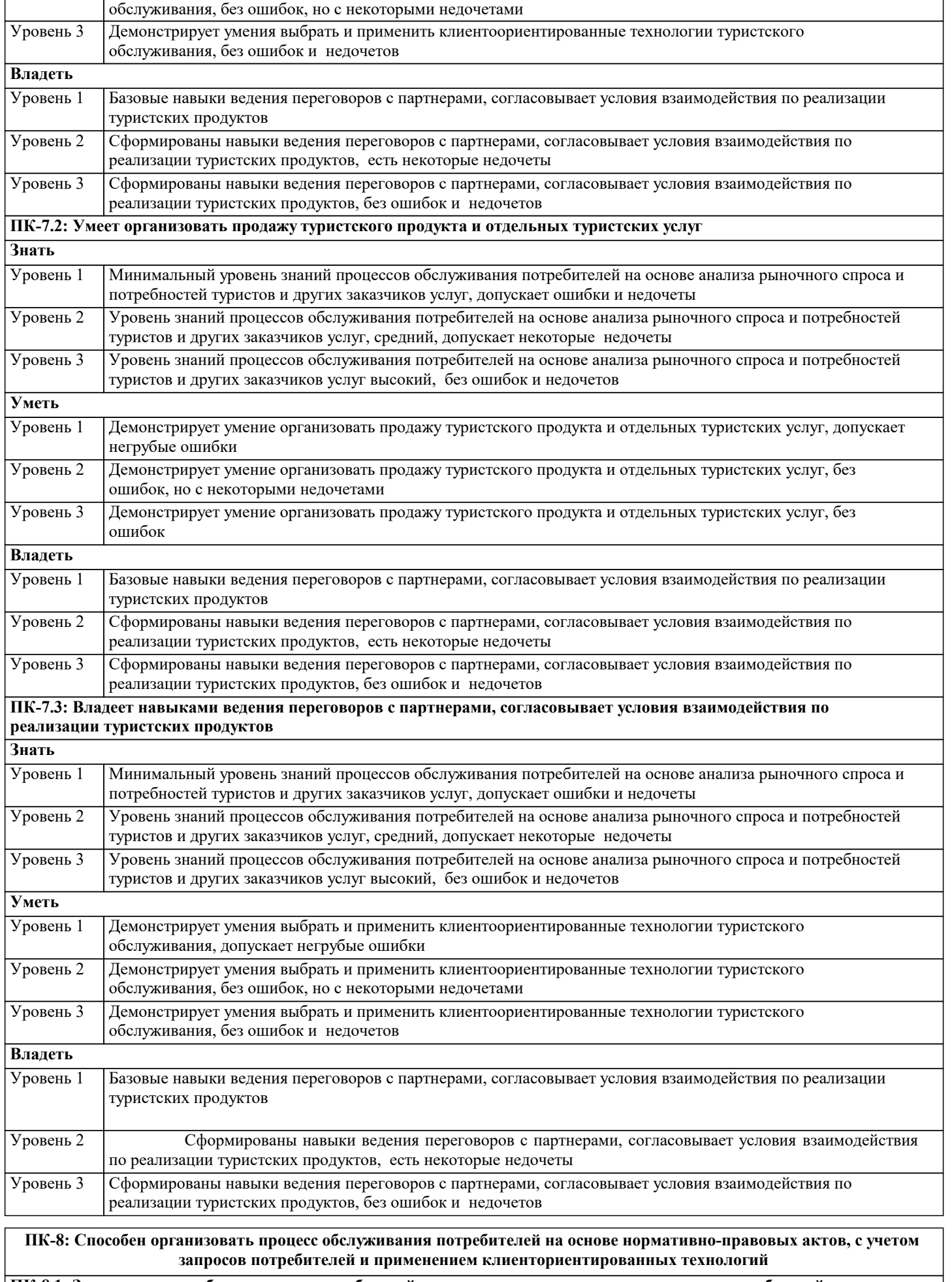

**ПК-8.1: Знает процессы обслуживания потребителей на основе анализа рыночного спроса и потребностей туристов и других заказчиков услуг**

٦

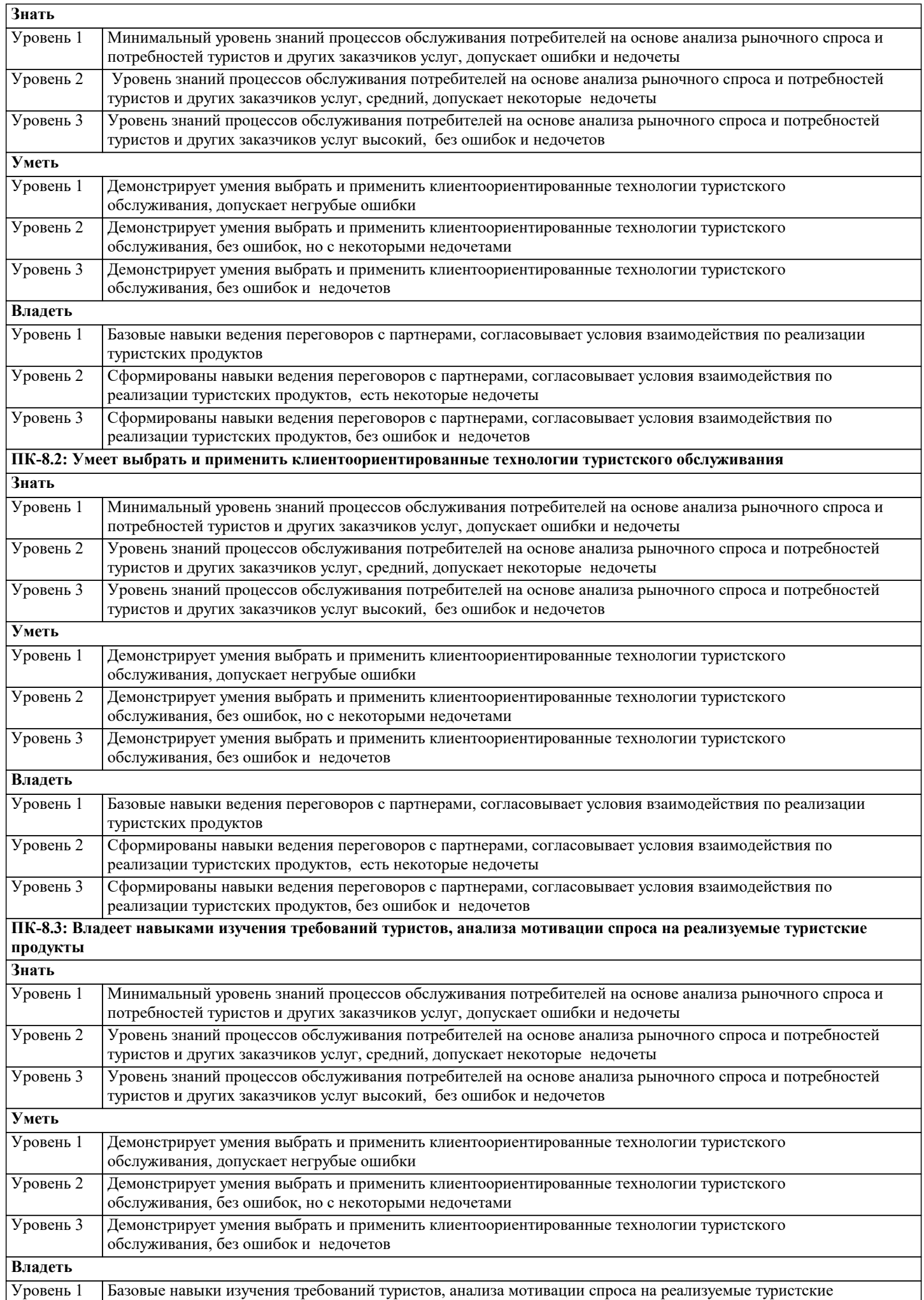

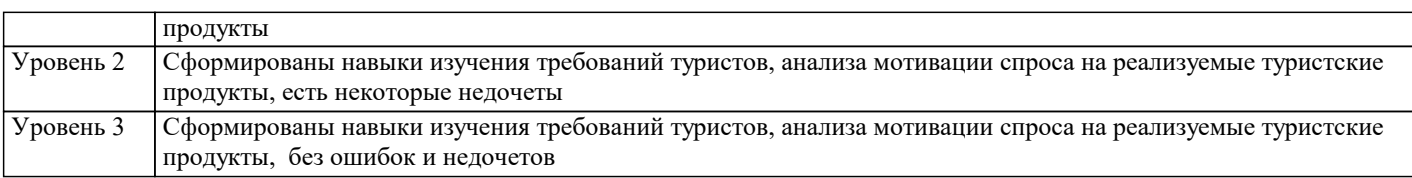

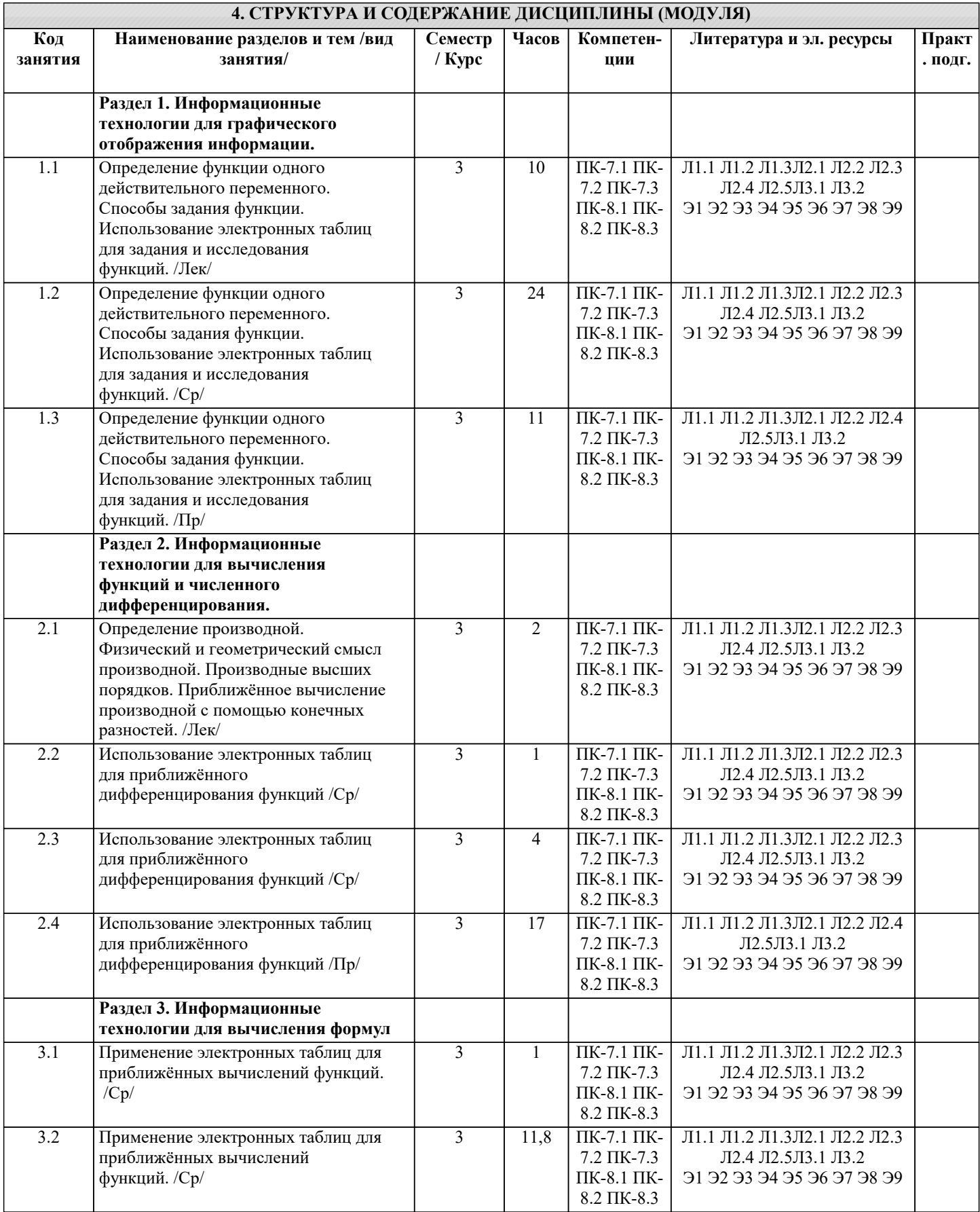

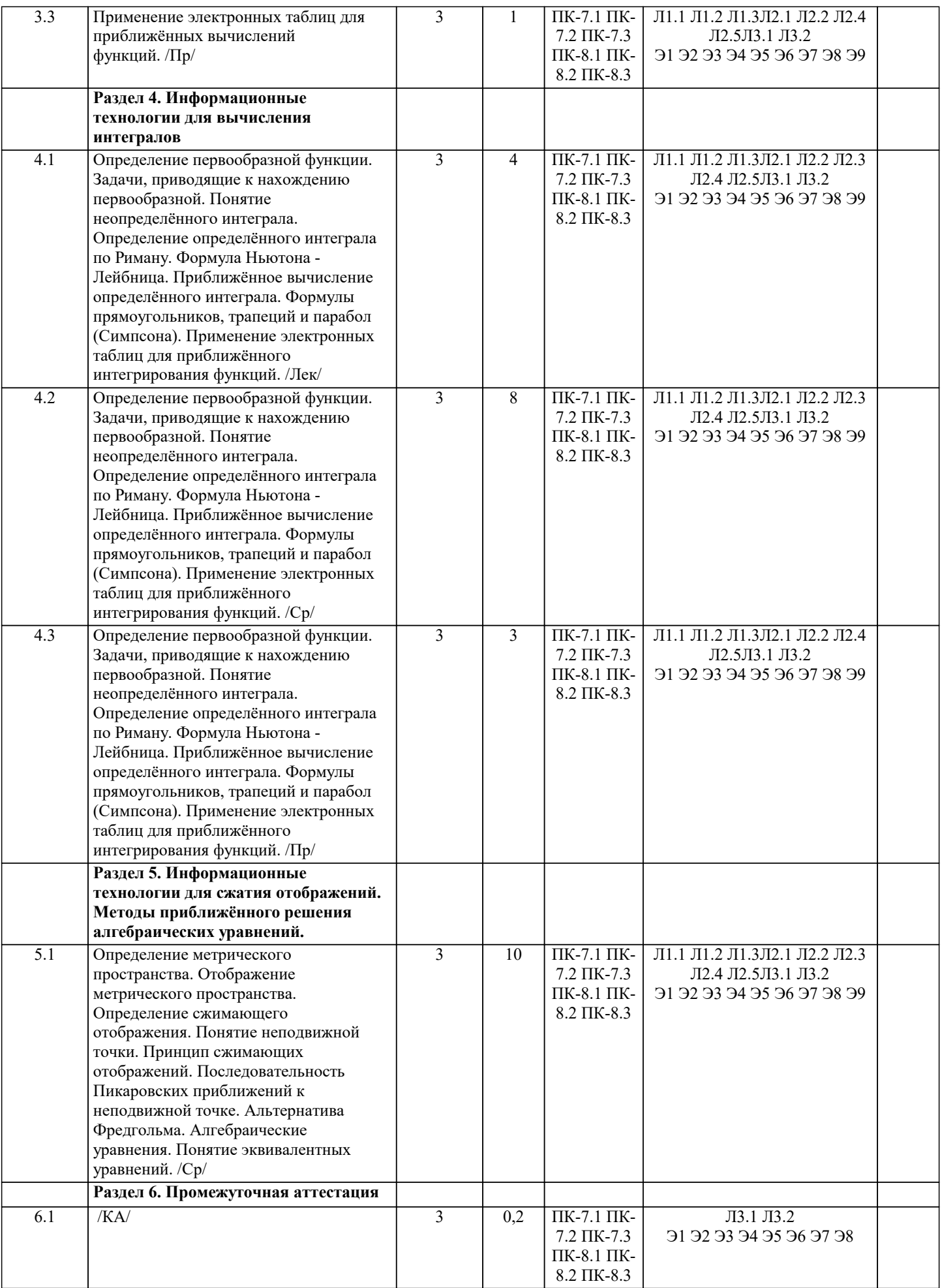

#### **5.1. Контрольные вопросы и задания**

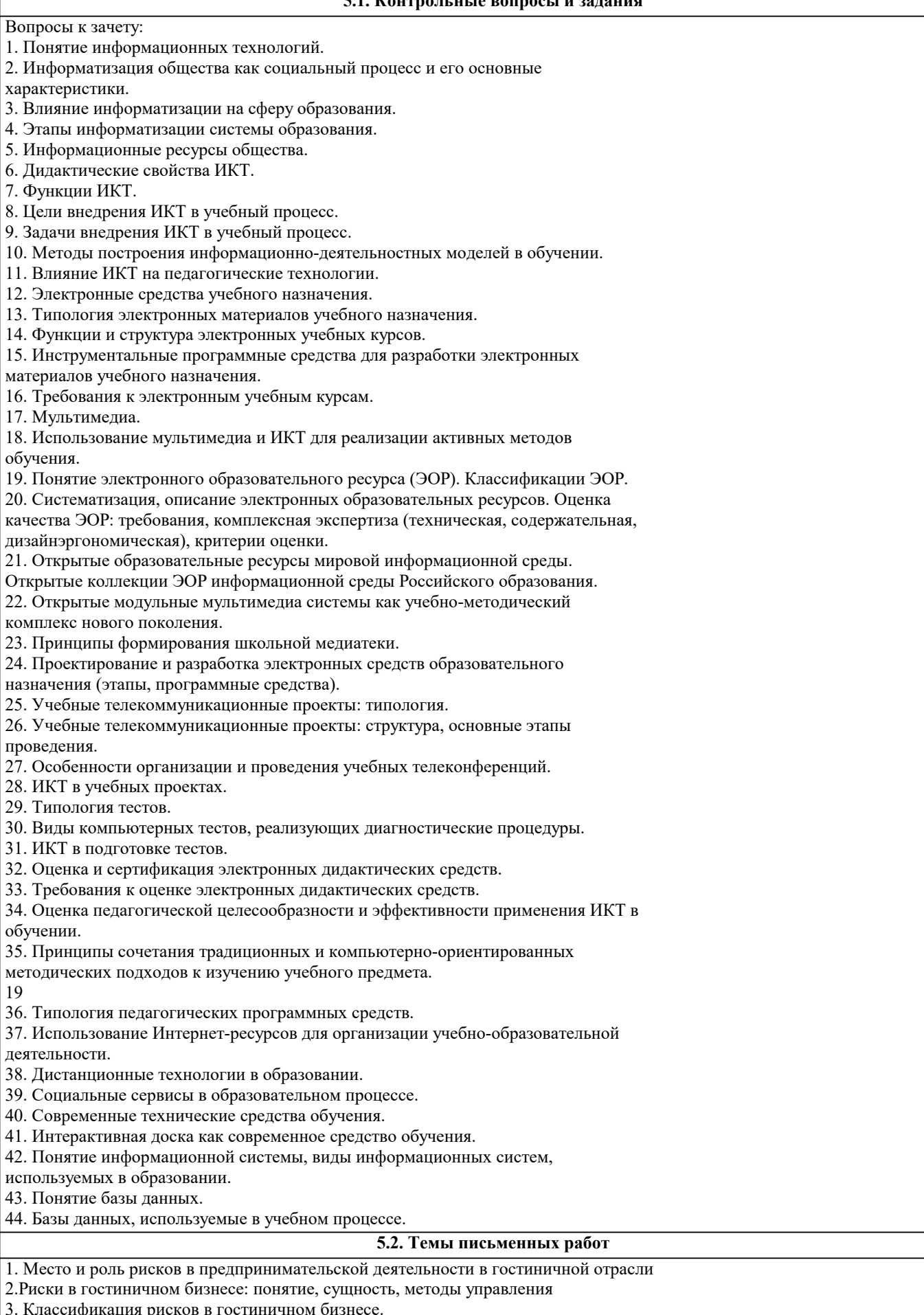

3. Классифи

19

4. Экономические риски в гостиничном бизнесе.

5. Специфические риски в гостиничном бизнесе.

6. Система управления рисками.

7. Идентификация и анализ рисков в гостиничном бизнесе.

- 8.Методы оценки рисков.
- 9. Финансовые риски в гостиничном бизнесе и методы их оценки
- 10. Методы финансирования рисков.
- 11. Страхование рисков в гостиничном бизнесе.
- 12.Риск-менеджмент в гостиничном предприятии.
- 13.Валютные риски в гостиничном бизнесе.
- 14. Инвестиционные риски в гостиничном бизнесе.
- 15.Управление предпринимательским риском в гостиничном бизнесе.
- 16. Формирование механизма страховой защиты имущественных рисков предприятия
- 17. Пути взаимодействия гостиничных предприятий и страховых компаний в системе риск-менеджмента.
- 18. Критерии отбора наилучшего варианта управленческого решения в условиях риска.
- 19. Математические методы при выявлении и оценке рисков
- 20. Риск банкротства гостиничного предприятия.

#### **5.3. Фонд оценочных средств**

- 1. Рынок товаров потребительского назначения состоит из:
- а. Компаний, приобретающих товары для их дальнейшей реализации
- б. Фирм-производителей товаров потребительского назначения
- + в. Покупателей, приобретающих товары для личного пользования
- 2. Ремаркетинг связан с:
- + а. Снижающимся спросом
- б. Возрастающим спросом
- в. Чрезмерным спросом
- 3. Основоположник маркетинга:
- а. Альфред Ньюман
- б. Клейтон Кристенсен
- + в. Филип Котлер
- Вариант тестов по маркетингу № 1
- 1. К каналам личной коммуникации можно отнести:
- + а. общение одного лица с аудиторией
- б. прямую почтовую рекламу
- в. рекламу по телевидению
- г. печатную рекламу
- 2. Тест. Прямой маркетинг это:
- а. устное представление товара в ходе беседы с одним покупателем
- б. устное представление товара в ходе беседы с группой покупателей
- + в. продажа товаров с помощью почты, телефона, телевидения
- г. благожелательное представление товара в СМИ
- 3. К какой классификационной группе можно отнести хлеб и молоко, реализуемые населению?
- а. товары импульсной покупки
- б. товары особого спроса
- + в. товары постоянного спроса
- г. товары предварительного выбора
- д. товары пассивного спроса
- 4. Затраты фирмы на рекламу составляют:
- а. 1 % от суммы продаж
- б. 2-10 % от суммы продаж
- в. 20 % от суммы продаж
- + г. зависит от вида хозяйственной деятельности фирмы
- 5. Согласно теории мотивации Маслоу в первую очередь индивид желает удовлетворить:
- а. потребность в любви
- б. потребность в безопасности
- + в. физиологические потребности
- г. потребность в саморазвитии
- 6. Что является главным в определении маркетинг:
- а. сбыт товара
- б. снижение издержек производства
- + в. удовлетворение потребностей потребителей
- г. установление цены товара
- 7 Тест. Главное отличие пропаганды от рекламы в:
- а. ее платности
- б. ее личном характере
- в. ее общественном характере
- + г. она не оплачивается
- 8. Комплекс маркетинговых коммуникаций состоит из:
- + а. пяти элементов
- б. шести элементов
- в. девяти элементов
- г. трех элементов
- 9. К какому критерию сегментирования относится формирование сегмента по составу семьи:
- а. географическому
- + б. демографическому
- в. поведенческому

# г. психографическому 10. Обязательным элементом процесса коммуникации должен быть: а. реклама б. стимулирование сбыта + в. обратная связь г. все перечисленные Вариант тестов по маркетингу № 2 1. Конкурсы, премии и льготы являются специфическими приемами: + а. прямого маркетинга б. пропаганды в. рекламы г. стимулирования сбыта 2. Определите, в какое из направлений маркетинговых исследований входит установление емкости рынка: а. изучение товара + б. изучение рынка в. изучение покупателей г. изучение конкурентов 3. Технология паблик рилейшнз включает: + а. анализ, исследования и постановку задач б. разработку программы и сметы в. осуществление программы оценку результатов и доработку программы г. все вышеперечисленное Тест. 4. В чем основное отличие рынка товаров промышленного назначения от рынков товаров широкого потребления? а. на нем меньше покупателей и они крупнее и профессиональнее б. спрос на товары зависит от спроса на товары широкого потребления + в. спрос на товары резко меняется 5. К какому виду маркетинговых исследований рынка относится изучение справочников и статистической литературы: + а. кабинетное исследование б. панельное исследование в. полевое исследование 6. К преимуществам специализированного рекламного агентства можно отнести: а. значительный практический опыт агентства б. сотрудники заинтересованы в успех мероприятий

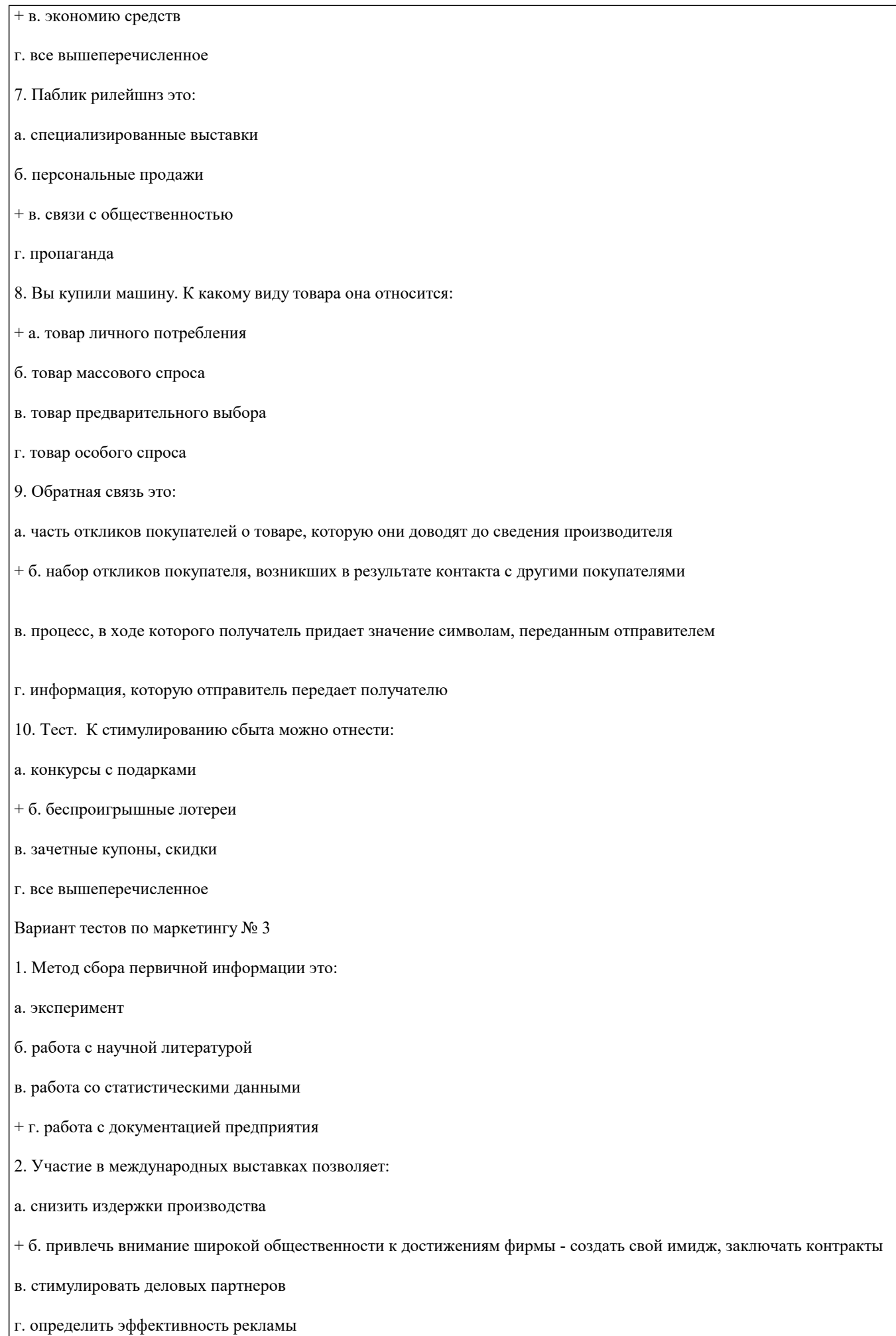

3. Несохранимость услуги является проблемой для фирм сферы услуг в условиях:

- а. постоянного спроса
- б. колебания спроса на услуги
- в. колебания предложения услуг
- + г. равновесия между спросом и предложением на услуги
- 4. Атрибутом позиционирования является:
- + а. количество сотрудников на предприятия
- б. цена
- в. мощность предприятия
- г. широта ассортимента выпускаемой продукции
- 5. К услугам более применимы следующие средства стимулирования:
- + а. реклама
- б. пропаганда
- в. стимулирование сбыта
- г. личная продажа
- 6. Нужда становится мотивом совершения покупки, когда:
- + а. человек удовлетворяет ее
- б. она достигает максимального уровня
- в. в процессе ее удовлетворения
- г. с момента ее появления
- 7. Стратегия диверсификации это:
- а. проникновение на новые рынки со старым товаром
- б. проникновение на новые рынки с новым товаром
- + в. включение в производственную программу продуктов, которые не связаны с прежней деятельностью предприятия
- 8 Тест. Эффективность «Директ мэйл» составляет:
- а. 10 %
- б. 20 %
- $+$  в. 15 %
- г. 7 %
- 9.В случае, если потребители знают только название товара, они находятся в состоянии:
- + а. неосведомленности
- б. осведомленности
- в. благорасположения
- г. знания

10. Позиционирование рынка это -:

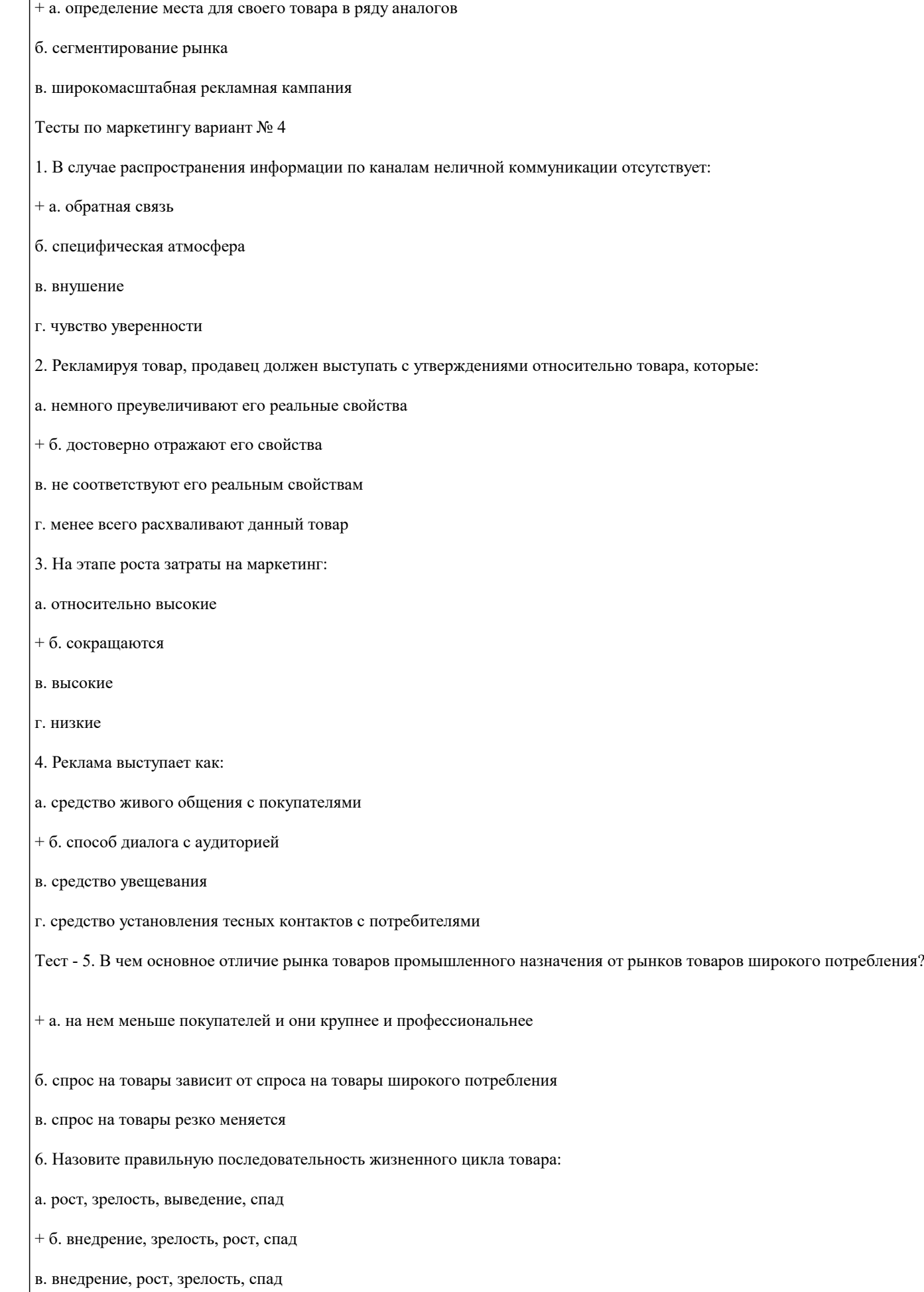

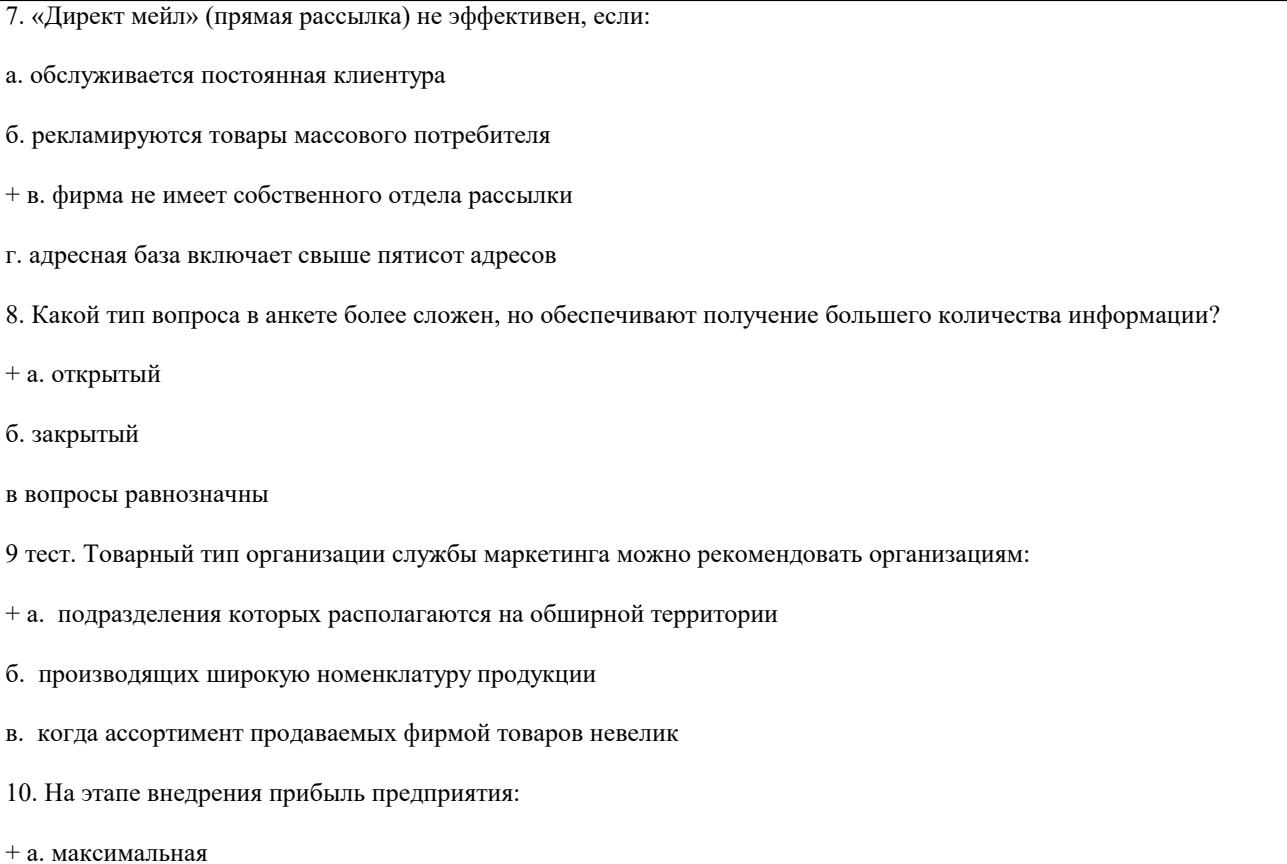

- б. минимальная
- $B = 0$
- г. средняя

#### **5.4. Перечень видов оценочных средств**

Задания со свободно конструируемым ответом (СКО) предполагает составление развернутого ответа на теоретический вопрос. Задание с выбором одного варианта ответа (ОВ, в задании данного типа предлагается несколько вариантов ответа, среди которых один верный. Задания со свободно конструируемым ответом (СКО) предполагает составление развернутого ответа, включающего полное решение задачи с пояснениями.

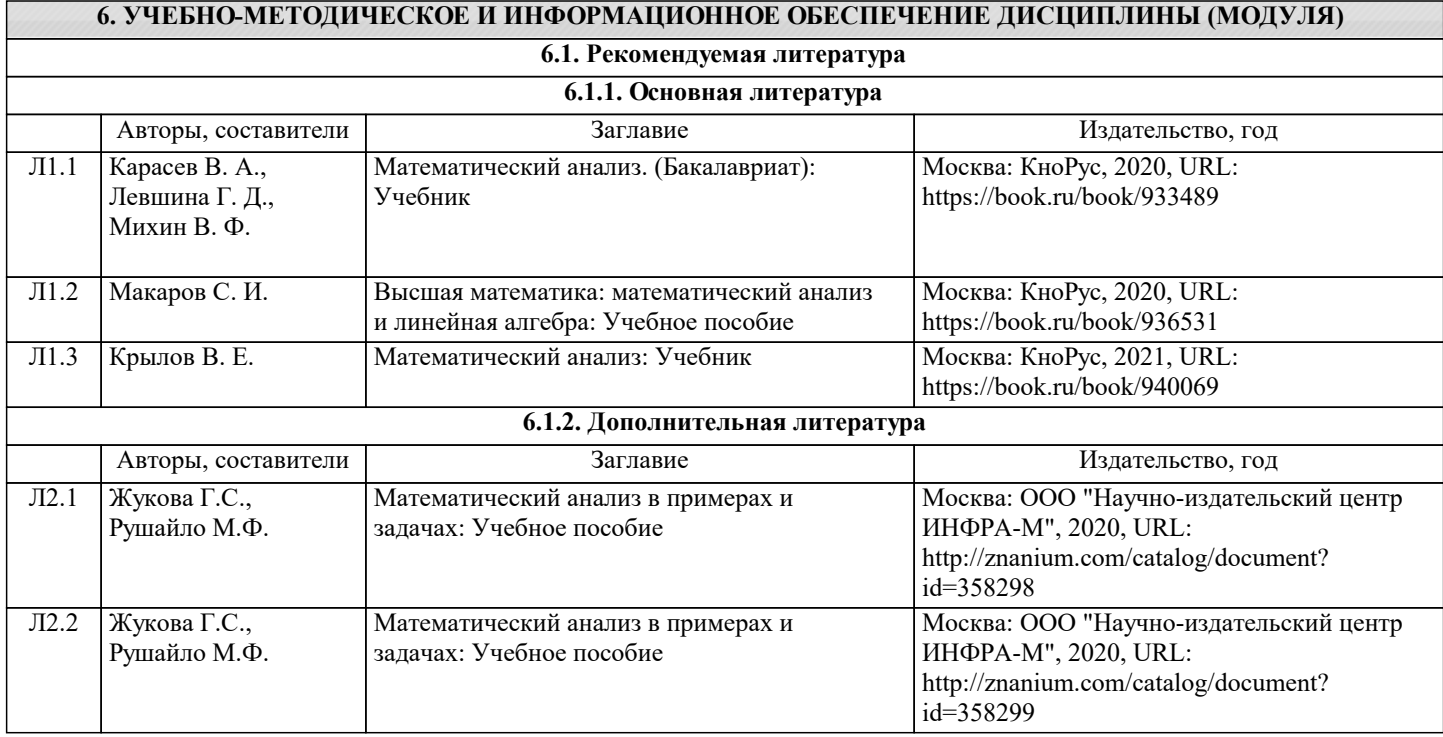

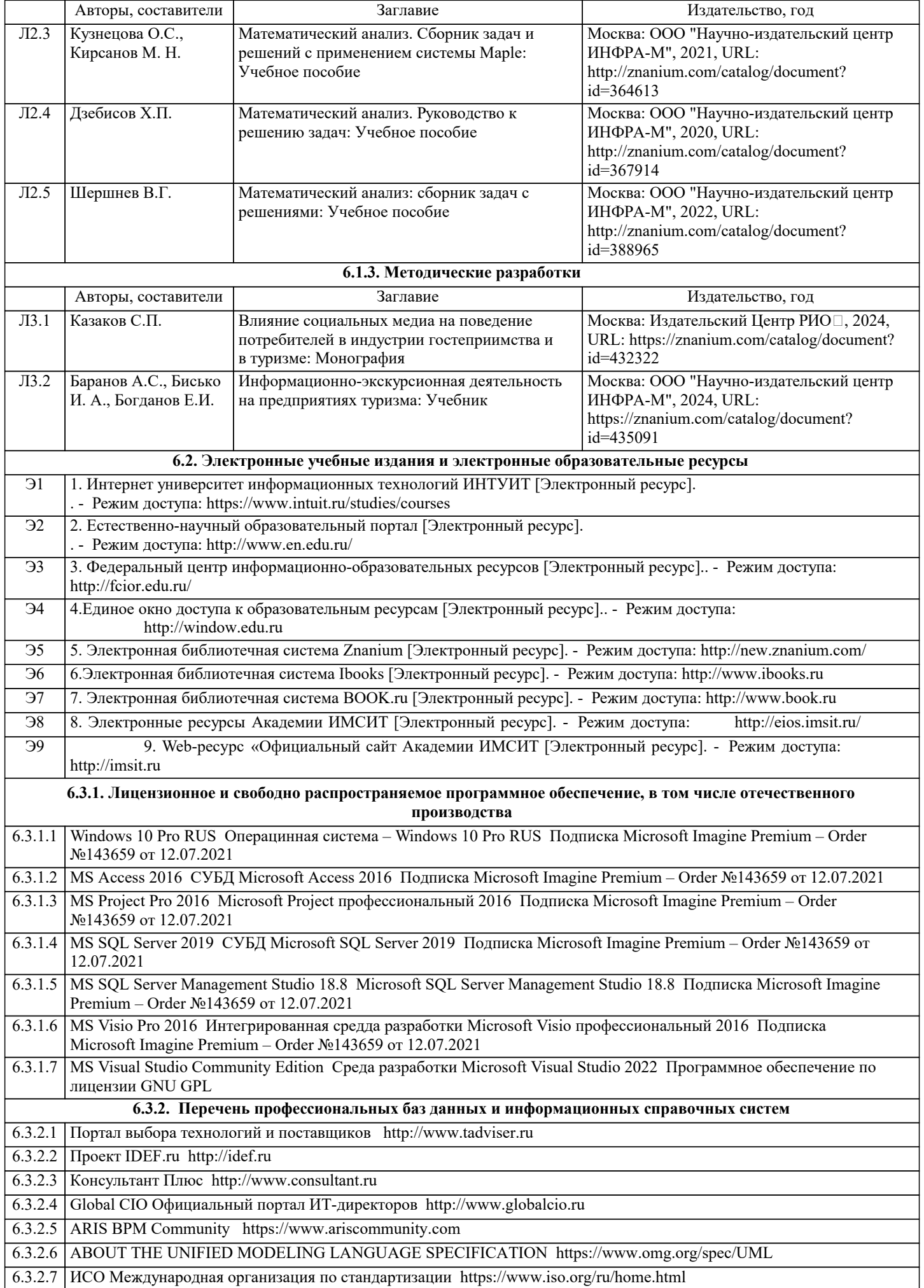

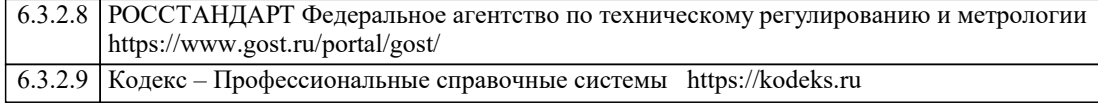

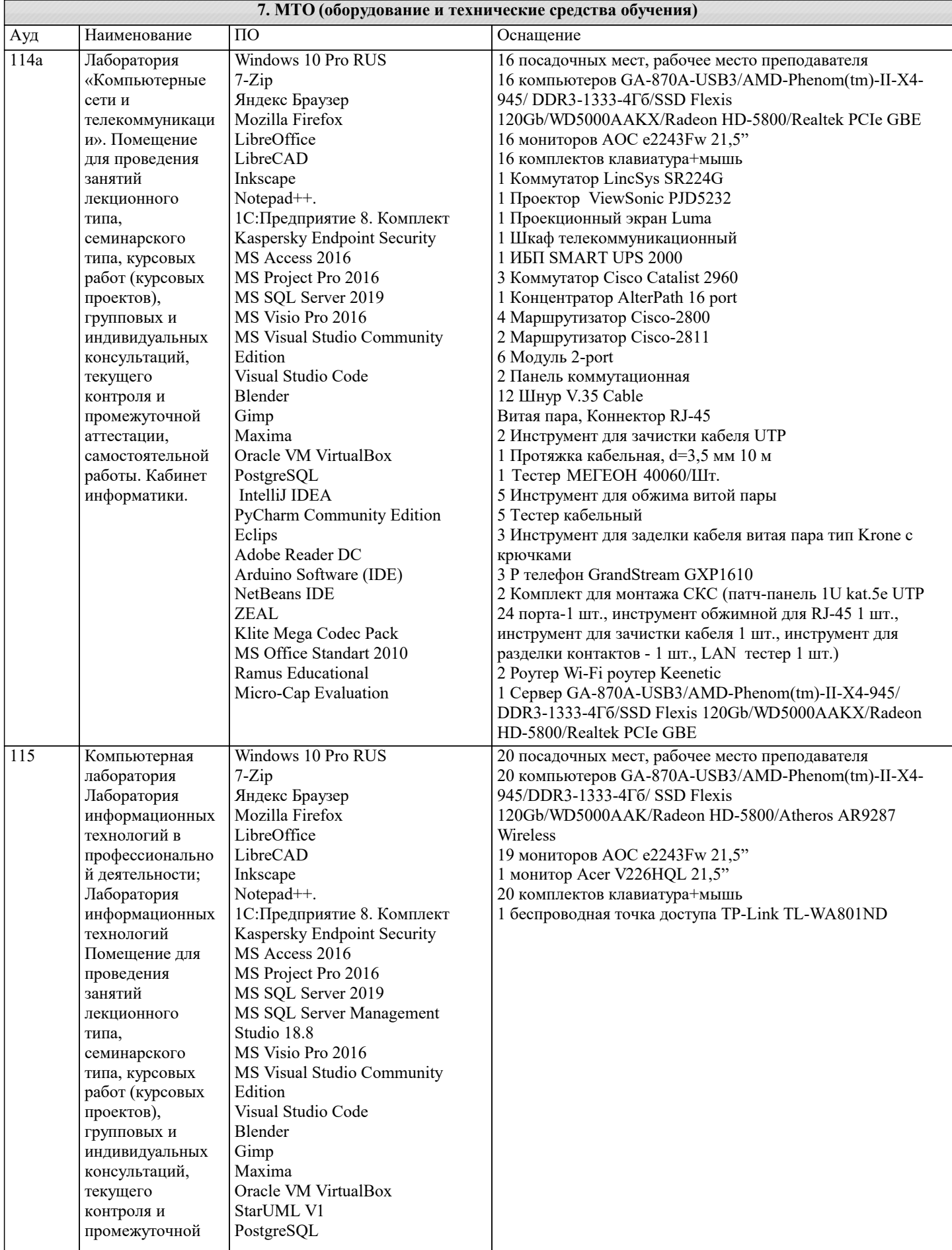

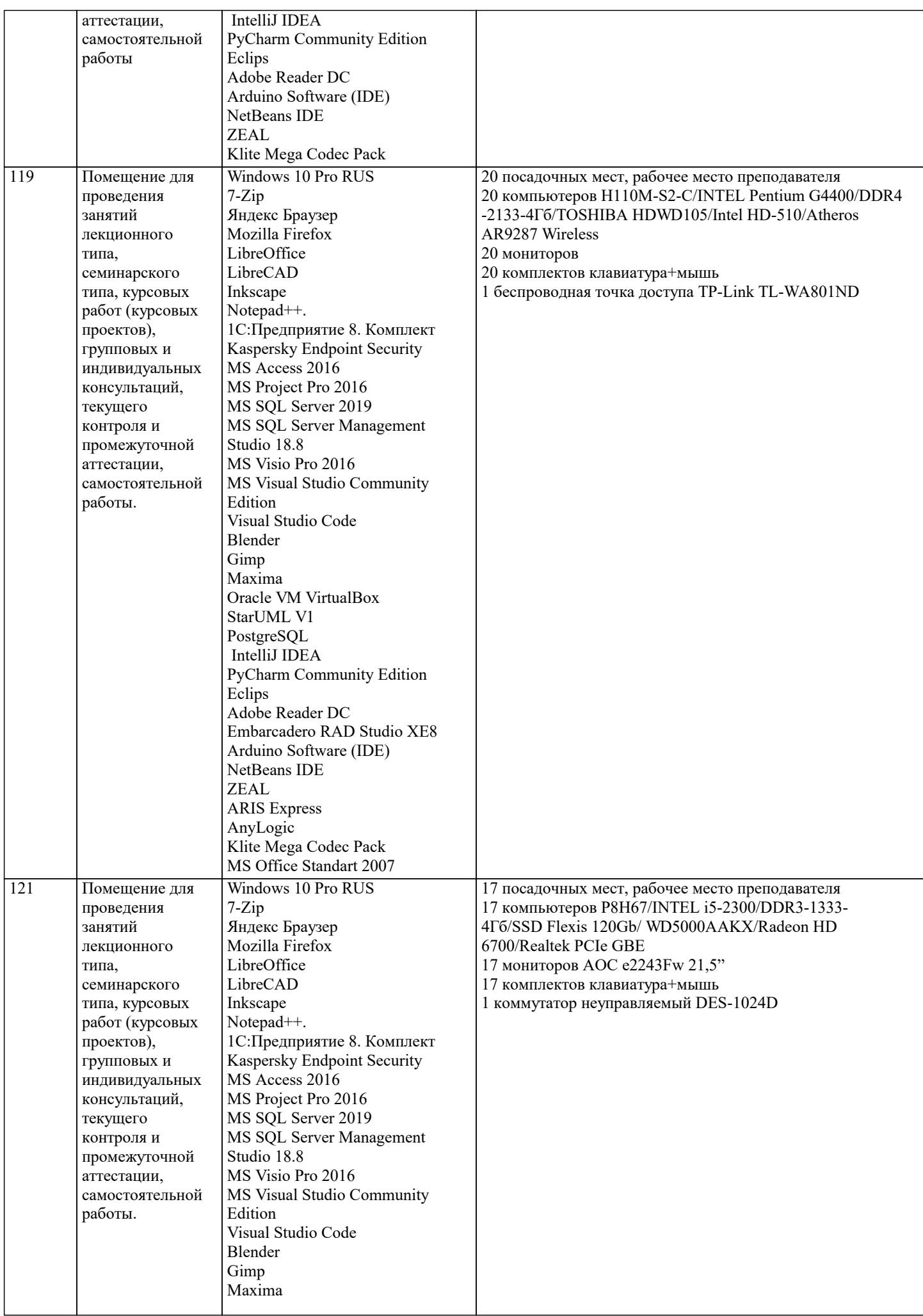

ℸ

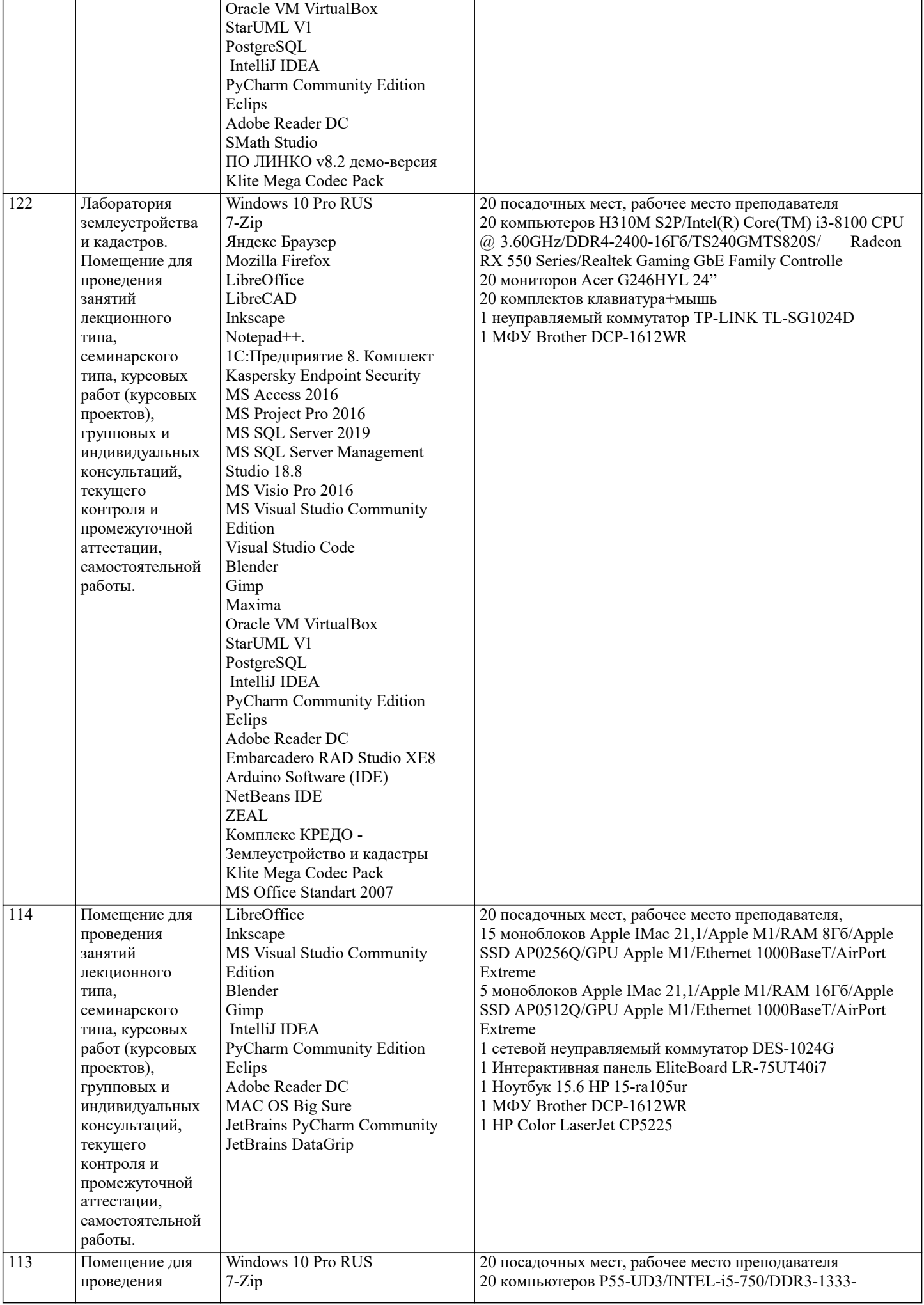

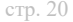

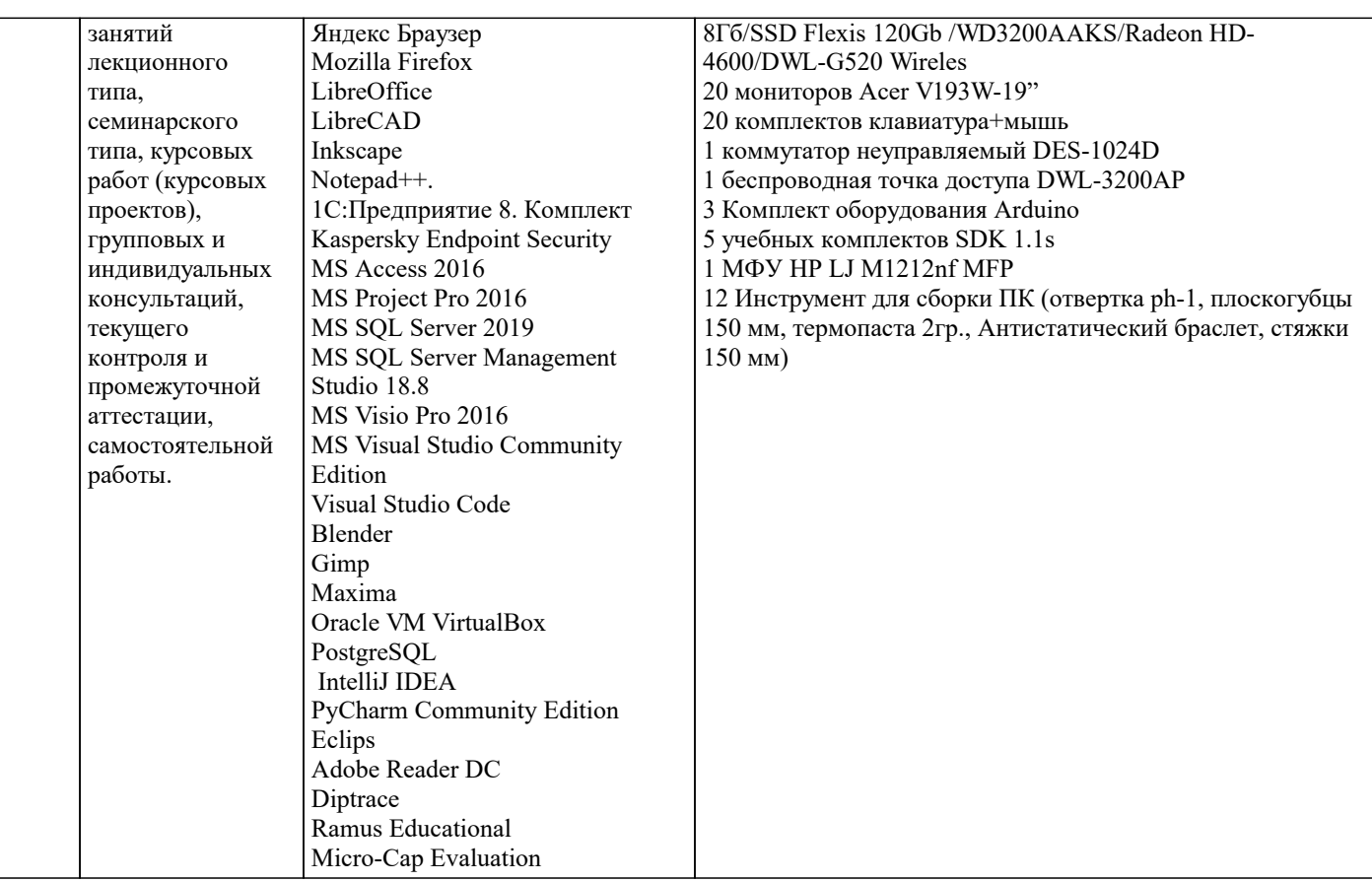

#### 8. МЕТОДИЧЕСКИЕ УКАЗАНИЯ ДЛЯ ОБУЧАЮЩИХСЯ ПО ОСВОЕНИЮ ДИСЦИПЛИНЫ (МОДУЛЯ)

В соответствии с требованиями ФГОС ВО по направлению подготовки реализация компетентностного подхода предусматривает использование в учебном процессе активных и интерактивных форм проведения занятий (разбор конкретных задач, проведение блиц-опросов, исследовательские работы) в сочетании с внеаудиторной работой с целью формирования и развития профессиональных навыков обучающихся.

Лекционные занятия дополняются ПЗ и различными формами СРС с учебной и научной литературой В процессе такой работы студенты приобретают навыки «глубокого чтения» - анализа и интерпретации текстов по методологии и методике лисциплины.

Учебный материал по дисциплине «Высокопроизводительные вычислительные системы». разделен на логически завершенные части (модули), после изучения, которых предусматривается аттестация в форме письменных тестов, контрольных работ.

Работы оцениваются в баллах, сумма которых лает рейтинг кажлого обучающегося. В баллах оцениваются не только знания и навыки обучающихся, но и их творческие возможности: активность, неординарность решений поставленных проблем. Каждый молуль учебной лиспиплины включает обязательные виды работ – лекции. ПЗ. различные виды СРС (выполнение домашних заданий по решению задач, подготовка к лекциям и практическим занятиям).

Форма текушего контроля знаний – работа стулента на практическом занятии, опрос. Форма промежуточных аттестаций – контрольная работа в аудитории, домашняя работа. Итоговая форма контроля знаний по модулям – контрольная работа с задачами по материалу модуля.

Методические указания по выполнению всех видов учебной работы размещены в электронной образовательной среде акалемии.

Методические указания и материалы по видам учебных занятий по дисциплине:

Вид учебных занятий, работ - Организация деятельности обучающегося

Лекция - Написание конспекта лекций: кратко, схематично, последовательно фиксировать основные положения, выводы, формулировки, обобщения, отмечать важные мысли, выделять ключевые слова, термины. Проверка терминов, понятий с помощью энциклопедий, словарей, справочников с выписыванием толкований в тетрадь. Обозначить вопросы, термины, материал, который вызывает трудности, попытаться найти ответ в рекомендуемой литературе, если самостоятельно не удаётся разобраться в материале, необходимо сформулировать вопрос и задать преподавателю на консультации, на практическом занятии.

Практические занятия - Конспектирование источников. Работа с конспектом лекций, подготовка ответов к контрольным вопросам, просмотр рекомендуемой литературы, работа с текстом. Выполнение практических задач в инструментальных средах. Выполнение проектов. Решение расчётно-графических заданий, решение задач по алгоритму и др.

Самостоятельная работа - Знакомство с основной и дополнительной литературой, включая справочные издания, зарубежные источники, конспект основных положений, терминов, сведений, требующихся для запоминания и являющихся основополагающими в этой теме. Составление аннотаций к прочитанным литературным источникам и др.

9. МЕТОДИЧЕСКИЕ УКАЗАНИЯ ОБУЧАЮЩИМСЯ ПО ВЫПОЛНЕНИЮ САМОСТОЯТЕЛЬНОЙ РАБОТЫ

стр. 21

Формой осуществления и развития науки является научное исследование, т. е. изучение с помощью научных методов явлений и процессов, анализа влияния на них различных факторов, а также, изучение взаимодействия между явлениями, с целью получения убедительно доказанных и полезных для науки и практики решений с максимальным эффектом. Цель научного исследования – определение конкретного объекта и всестороннее, достоверное изучение его структуры, характеристик, связей на основе разработанных в науке принципов и методов познания, а также получение полезных для деятельности человека результатов, внедрение в производство с дальнейшим эффектом. Основой разработки каждого научного исследования является методология, т. е. совокупность методов, способов, приемов и их определенная последовательность, принятая при разработке научного исследования. В конечном счете, методология это схема, план решения поставленной научно-исследовательской задачи. Процесс научно - исследовательской работы состоит из следующих основных этапов: 1. Выбор темы и обоснование ее актуальности. 2. Составление библиографии, ознакомление с законодательными актами, нормативными документами и другими источниками, относящимися к теме проекта (работы). 3. Разработка алгоритма исследования, формирование требований к исходным данным, выбор методов и инструментальных средств анализа. 4. Сбор фактического материала по теме исследования. 5. Обработка и анализ полученной информации с применением современных методов анализа, математико-статистических методов и методов моделирования. 6. Формулировка выводов и выработка рекомендаций. 7. Оформление работы (проекта) в соответствии с установленными требованиями. При выборе темы работы (проекта) полезно также принять во внимание следующие факторы: личный научный и практический интерес обучающегося; возможность продолжения исследований, проведённых в процессе выполнения научно-исследовательской работы (проекта) по другим дисциплинам и иным научным работам; наличие оригинальных творческих идей; опыт публичных выступлений, докладов, участия в конференциях, семинарах;

научную направленность кафедры и т.д.